ASCPDR Amicale Sportive et Culturelle<br>de la Préfecture, du Département et de la Région

# **Le nouveau site web de l'Amicale**

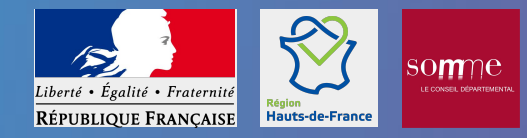

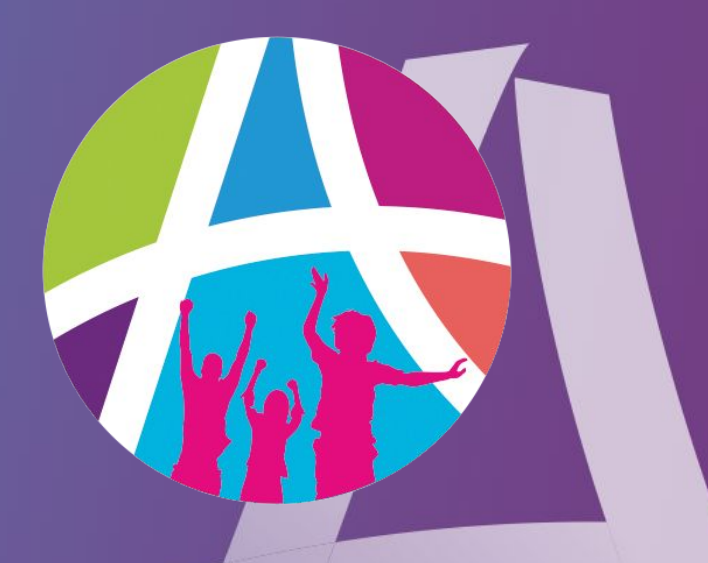

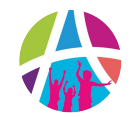

# **www.ascpdr.asso.fr**

⇢ **un site web** pour choisir et réserver vos activités, vos séjours et vos billets

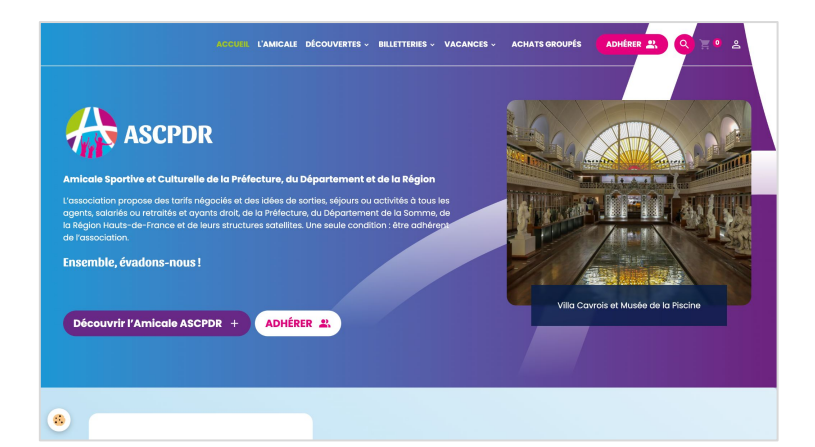

⇢ **votre espace adhérent** pour gérer vos informations et vos commandes

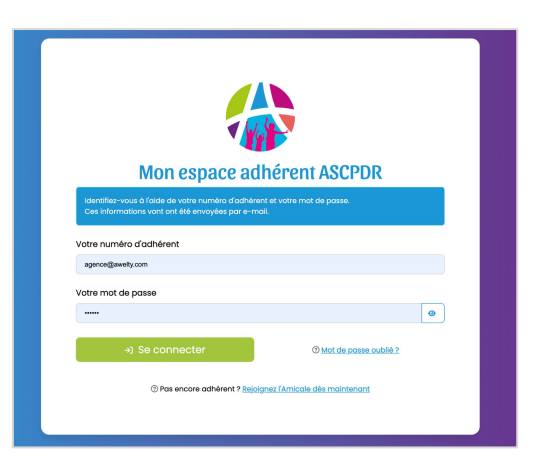

# **À savoir**

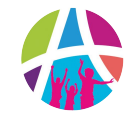

- ⇢ Le site présente **le catalogue de toutes les activités** proposées par l'Amicale
- ⇢ Seuls **les adhérents à jour de leurs cotisations** peuvent valider un achat ou une réservation
- ⇢ Vous aurez besoin de **votre numéro d'adhérent**, reçu par mail
- ⇢ Vous pourrez **payer en ligne via CB** ou choisir de nous envoyer un chèque ou des chèques vacances
- ⇢ Pour les activités les plus onéreuses, vous aurez à **payer un acompte à la commande** sur le site, puis vous pourrez choisir de **régler en plusieurs mensualités** sur votre profil adhérent

**On vous explique tout dans les pages suivantes**

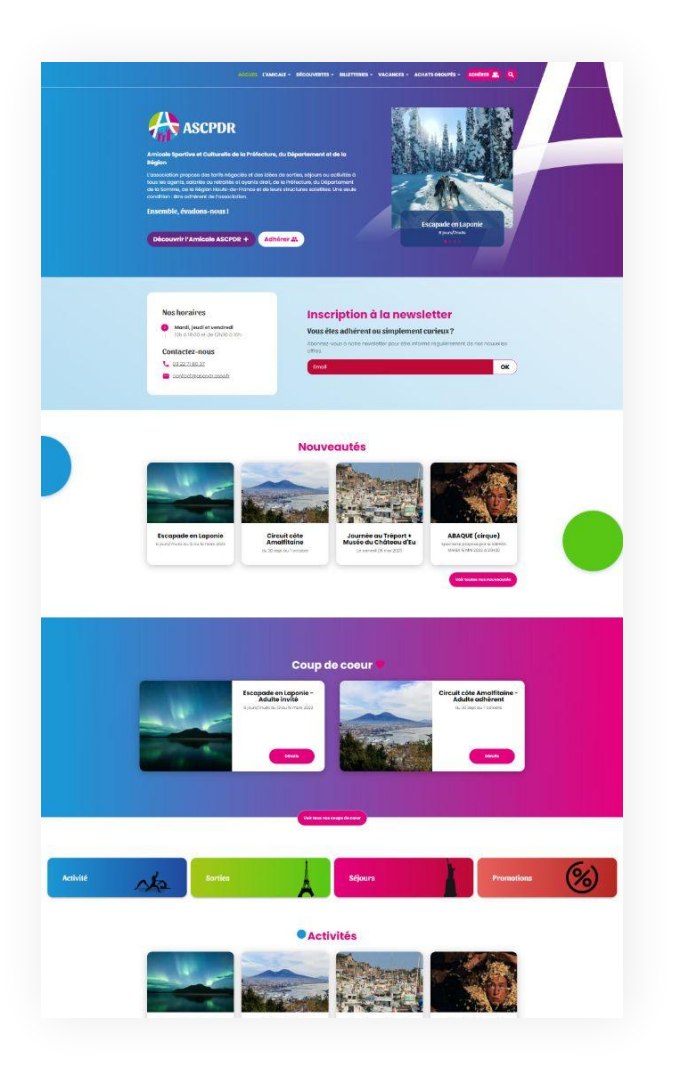

- $\rightarrow$  Le site est toujours à l'adresse **www.ascpdr.asso.fr**
- $\rightarrow$  Le catalogue est visible par tout le monde mais seuls les adhérents (actifs, retraités, parrainés) peuvent acheter
- Vous pouvez toujours inscrire des invités lorsque vous choisissez une activité ou de la billetterie. Vous devrez cependant régler pour eux.
- ⇢ La page d'accueil présente les dernières activités ouvertes, les coups de coeur de l'Amicale, des offres promotionnelles…

Le catalogue est organisé en 4 parties accessibles grâce au menu haut :

DÉCOUVERTES ~ BILLETTERIES ~ VACANCES ~ L'AMICALE v **ACHATS GROUPÉS ACCUFIL** 

- ⇢ **Découvertes** pour les journées, soirées, initiations et stages
- ⇢ **Billetterie** pour les parcs à thèmes, les activités sportives ou de loisirs, les spectacles et lieux culturels
- ⇢ **Vacances** pour les week-ends, les circuits, les séjours et les locations de vacances

**ADHÉRER 22** 

 $\alpha$ 

⇢ **Achats groupés** pour les offres d'achat auprès de nos partenaires (chocolats, vin…)

## **1**

## **2**

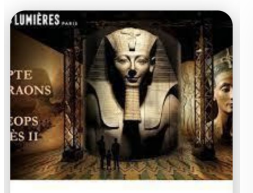

#### Atelier des lumières Du 25/05/2024 au 25/05/2024

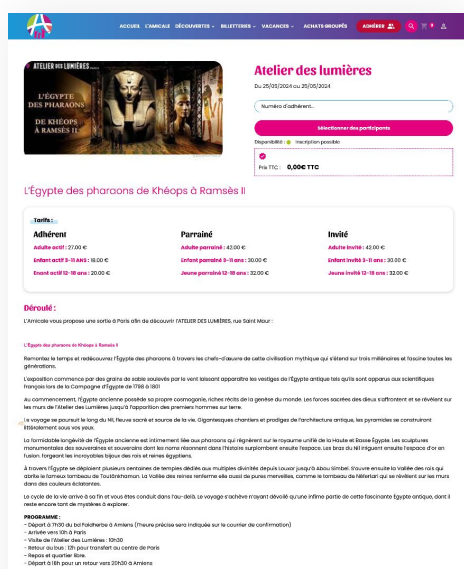

iombres de places

mini

Ces prix con

.<br>Tentrée à l'atelier des Lumières - expo l'hara

- le transport

ibre de plac

**Conditions d'inscription** 

Date d'ouverture des

réservations

Ces prix ne comprennent pas

· les déperses personnelles

ibimub epger el

Date de clôture des<br>réservations

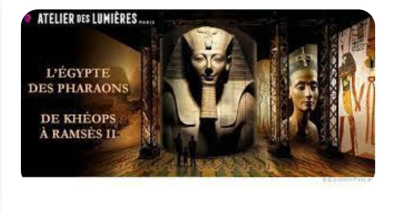

#### Atelier des lumières

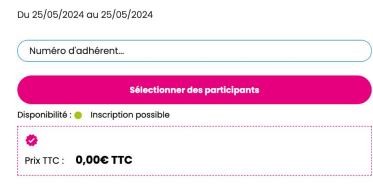

1. Choisissez votre activité

**3**

- 2. Consultez la fiche
- 3. Entrez votre numéro d'adhérent pour réserver ou acheter

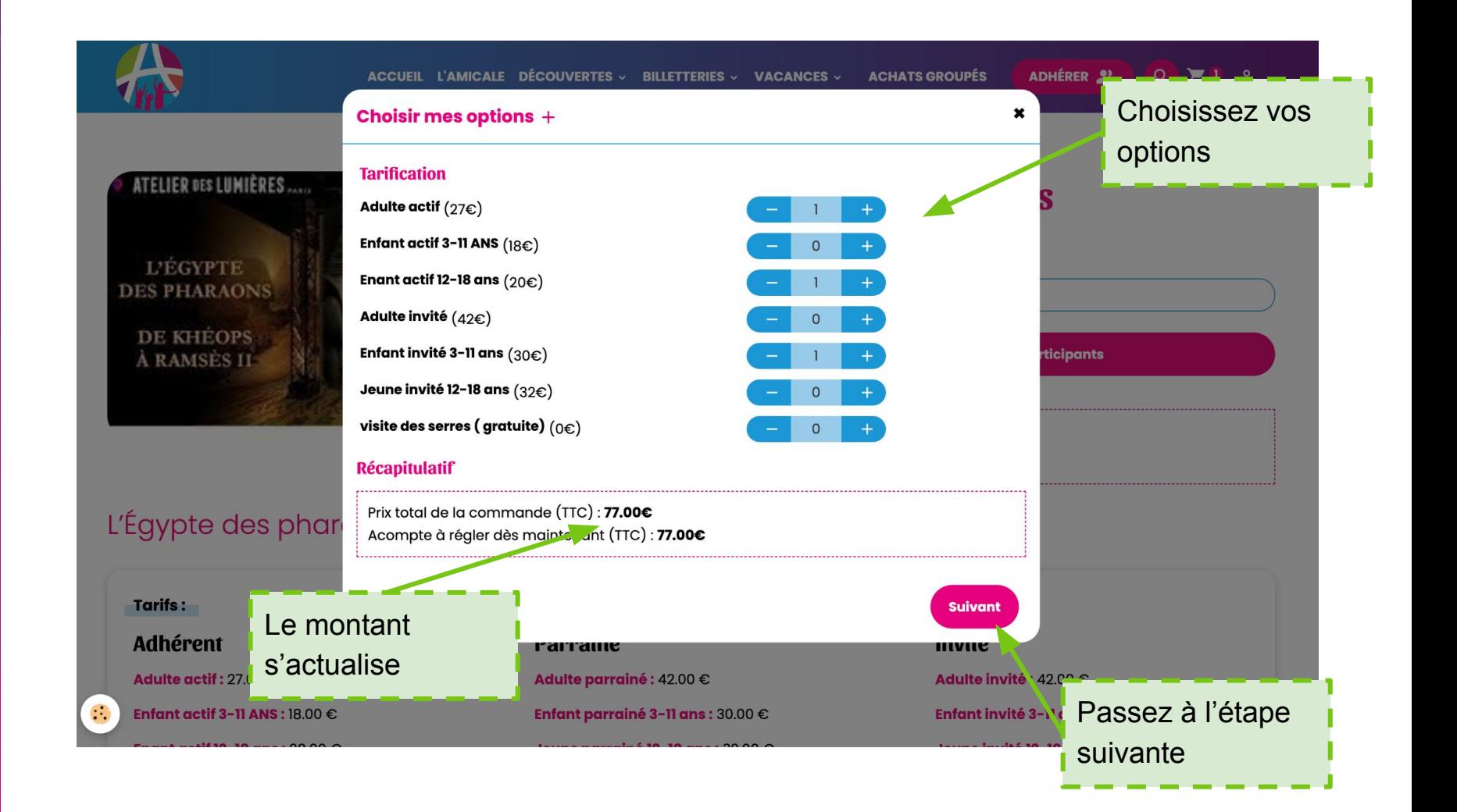

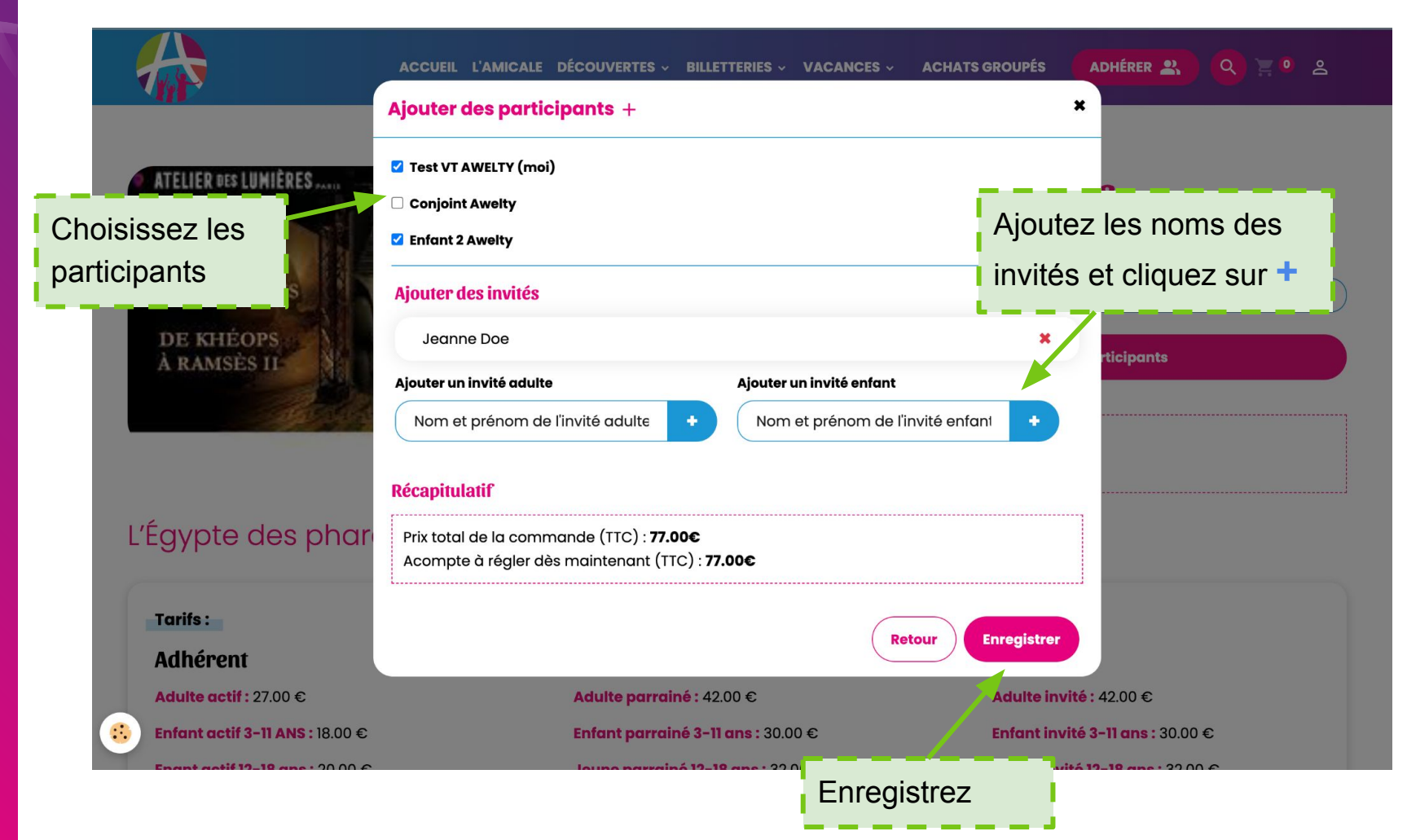

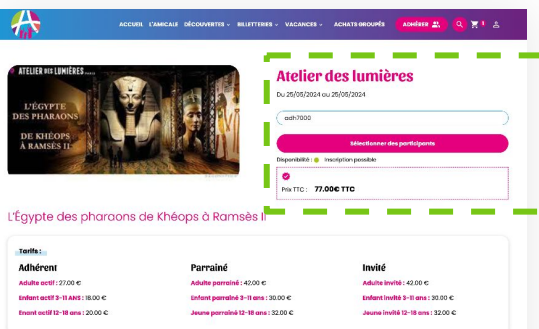

#### Déroulé :

L'Amicolo vous nronoso uno sortio à Poris ofin do dòcouvrir (ATFUER DES UNAÈRES que Soint Mour

#### 17 Presents das refugeances de Khânese à Domaine (

Remontez le temps et redécouvrez l'Égypte des pharaons à travers les chefs-d'œuvre de cette civilisation mythique qui s'étend sur trois millénaires et l'ascine toutes les recriterious le

Fernosition cor ence parales arcins de sable souloyês parle veet laissant apparaître les vestiges de l'Égypte arcique tels qu'ils sont apparus qu'es chertifiques français lors de la Compagne d'Egypte de 1798 à 1801

Au commencement, l'Égypte ancienne possède sa propre cosmogonie, riches récits de la genèse du monde. Les forces sacrée les murs de l'Atelier des Lumières jusqu'à l'opporition des premiers hommes sur terre.

Le voyage se poursuit le long du NL fleuve sporé et source de la vie. Giogntesques chantiers et prodiges de l'architecture antique. Les pyramides se construirant Ittéroforment sous vos vous

La formidable longévité de l'Égypte ancienne est intimement liée aux pharaons qui régnérent sur le royaume unifié de la Haute et Basse Égypte. Les sculptures to term successive and a compare on the second compared with the compared of the compared in the second of the second of the compared of the compared of the compared of the compared of the compared of the compared of the c

à travers l'Egypte se déploient plusieurs centaines de temples dédiés aux multiples divinités depuis Louzar jusqu'à Abou Simbel. S'ouvre ensuite la Vallée des rois qui obrite le formeux tombecul de Toutönkhamon, La Valle des reines renfierne elle quasi de pures menvelles, comme le tombecul de Néfertari qui se révèlent sur les murs<br>dans des couleurs éclobantes.

Le cycle de la vie arrive à sa fin et vous étes conduit dans l'au-delà. Le voyage s'achève n'avant dévoilé au une infime partie de cette fascinante Égypte antique, dont il recte encore tant de mystères à explorer.

#### PROGRAMME

- Départ à 7h30 du bd Faidherbe à Amiens (l'heure précise sera indiquée sur le counier de confirmation) - Arrivée vers loh à Paris - Nicho de l'Atelier des Lumières : 10530 visite de l'Aseller des cumieres : l'oriso<br>Rétour du bus : 12h pour transfert ou centre de Paris - Renew at re-entier three - repose et quartier sone.<br>- Départ à liêh pour un retour vers 20h30 à Amiens

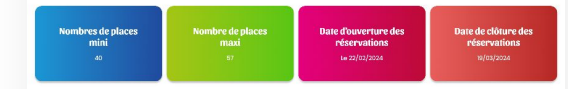

#### **Conditions d'inscription**

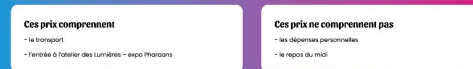

## Atelier des lumières - 3 personne(s)

Commande de Test VT AWELTY

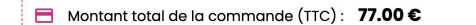

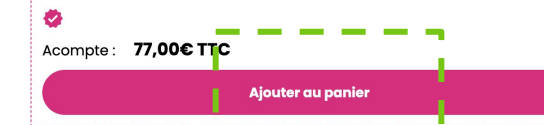

### **Panier**

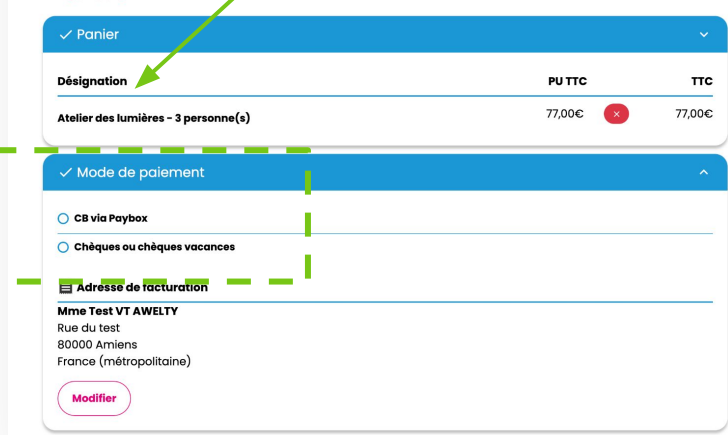

Validez en cliquant sur **"Ajoutez au panier"**, choisissez votre moyen de paiement à l'écran suivant.

### **Récapitulatif**

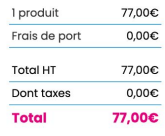

# **Et voilà !**

- ⇢ Vous recevrez ensuite un email de confirmation de commande
- $\rightarrow$  Si vous avez choisi de régler par chèque ou chèques vacances, vous recevrez également un mail lorsque votre paiement sera validé
- $\rightarrow$  Si le nombre de places est limité, votre participation sera validée à la fin de la période de réservation selon les règles de l'Amicale
- $\rightarrow$  Si vous n'êtes pas retenu, votre carte de crédit sera créditée ou vous serez remboursé
- ⇢ Vous allez pouvoir suivre l'état de vos commandes et procéder aux règlements étalés sur votre profil d'adhérent

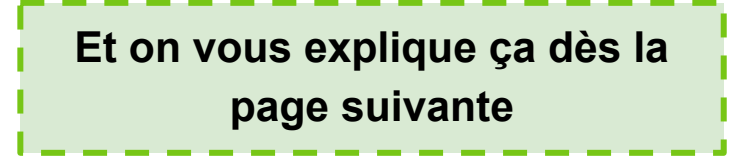

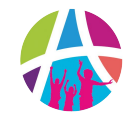

L'accès à votre profil adhérent se fait à partir du menu haut du site web

**ADHÉRER 2%** 

Vous êtes ensuite dirigé vers la page d'identification sur laquelle vous devez saisir votre **numéro d'adhérent et votre mot de passe** *(reçus par mail)*

 $Q \nightharpoonup H$ 

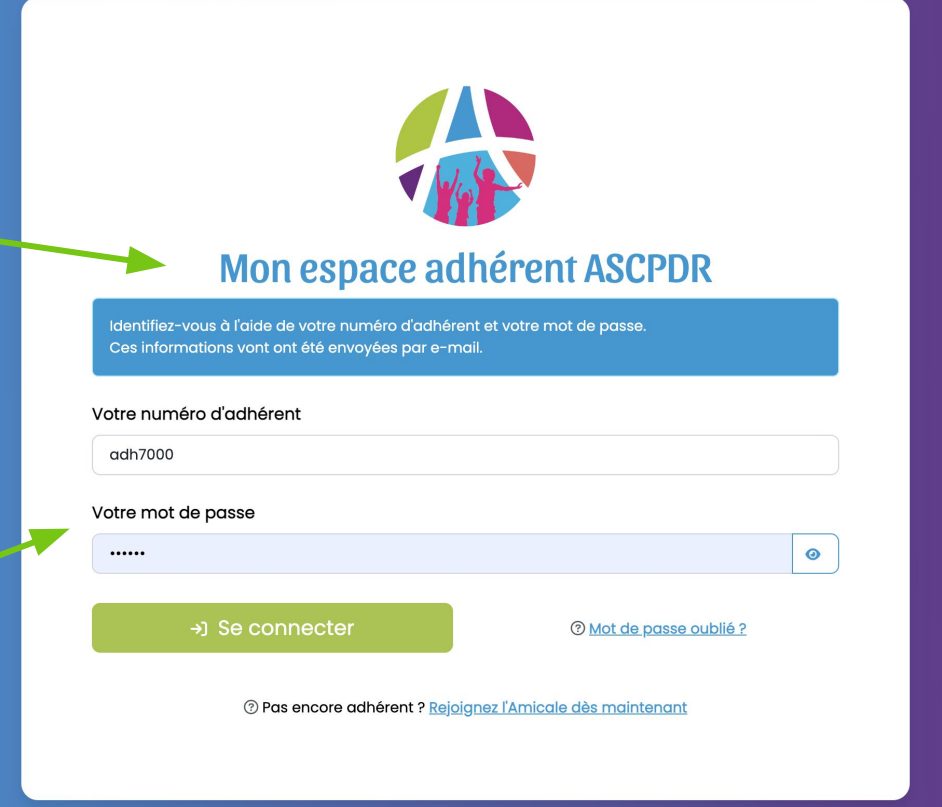

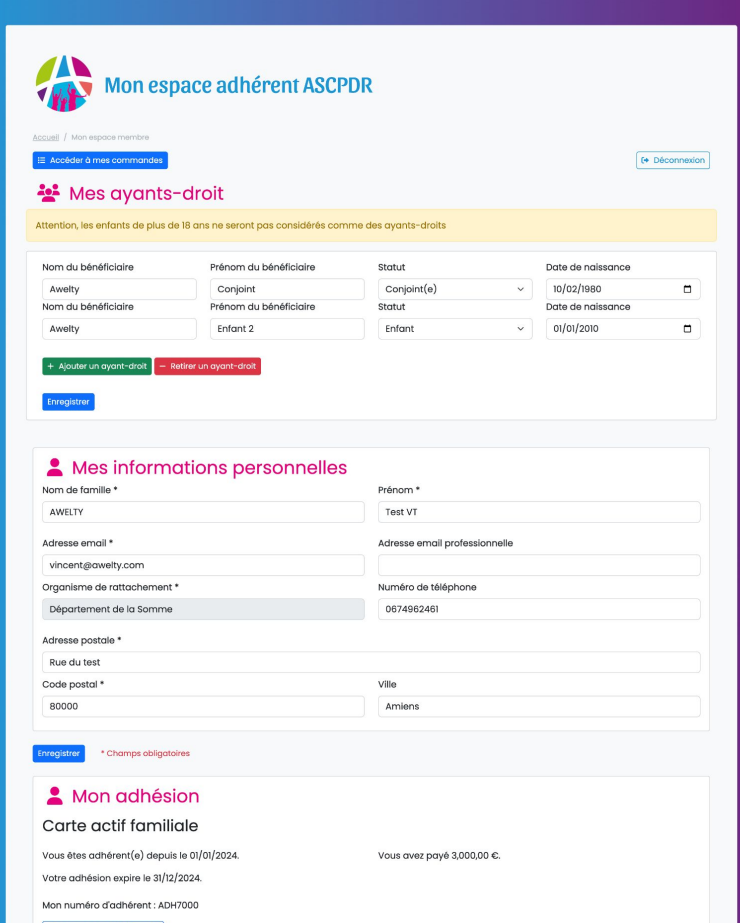

Changer mon mot de passe Un message de confirmation va vous être envoyé sur votre bolte mail personnelle  $\rightarrow$  à votre première connexion, vous pourrez lister **vos ayants-droits : conjoint et enfants de moins de 18 ans**

⇢ vous pourrez également renseigner ou modifier **vos informations personnelles**

⇢ vous pourrez enfin **modifier votre mot de passe**

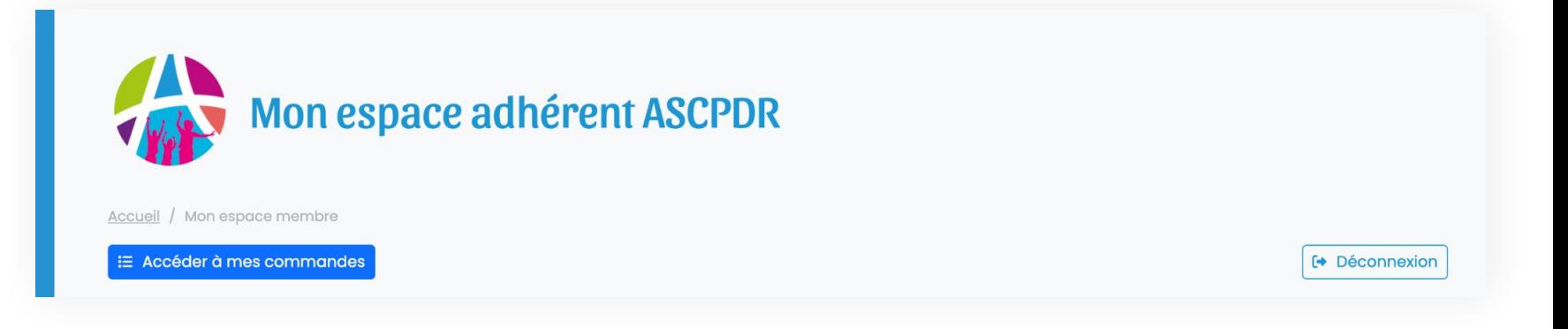

- $\rightarrow$  en haut de page un bouton vous  $\rightarrow$ permet d'accéder au suivi des commandes
	- un autre vous permet de vous déconnecter

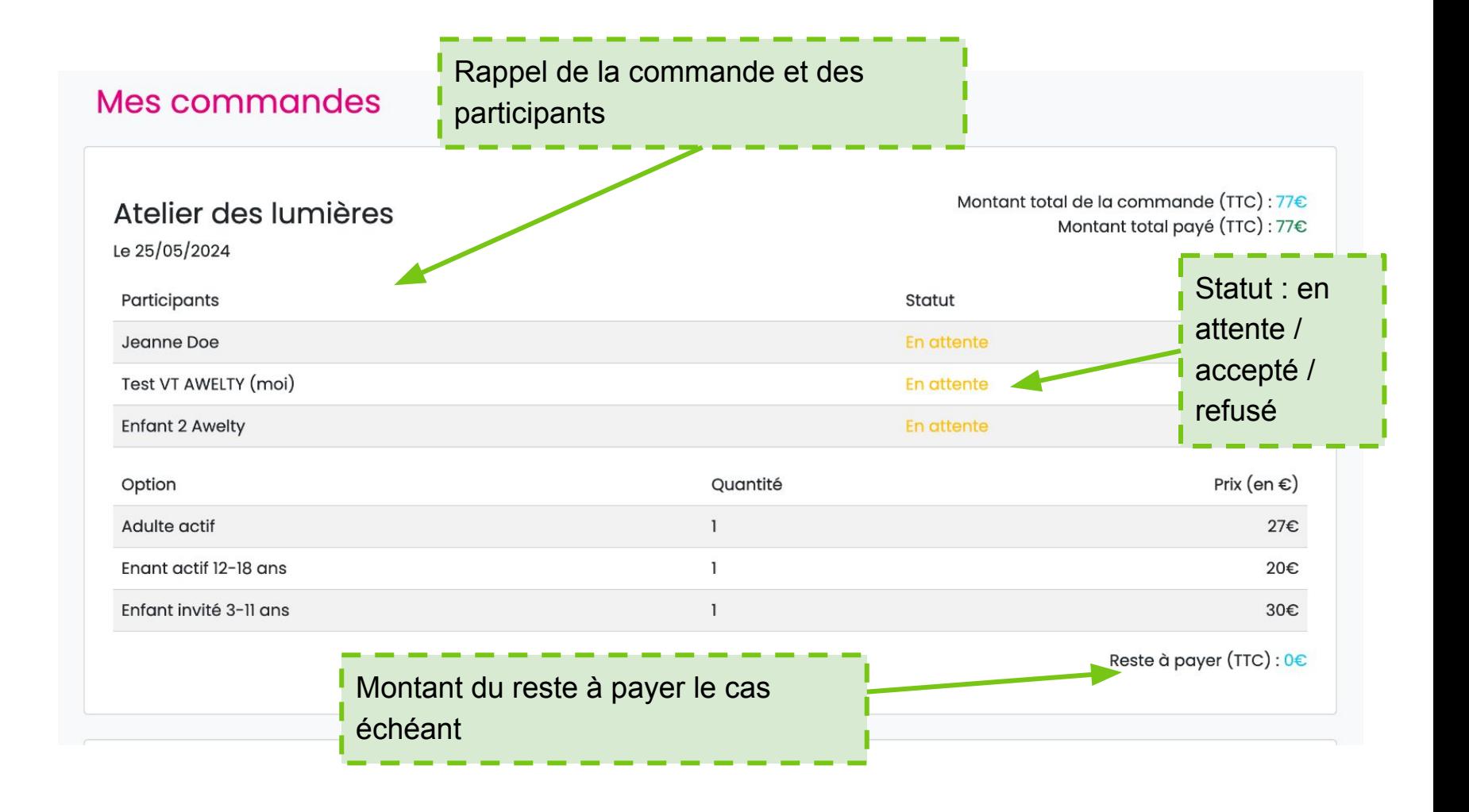

Profil adhérent **Profil adhérent**

Si vous choisissez de régler en plusieurs fois, vous recevrez chaque mois un mail de relance pour régler la mensualité due.

**Profil adhérent**

Profil adhérent

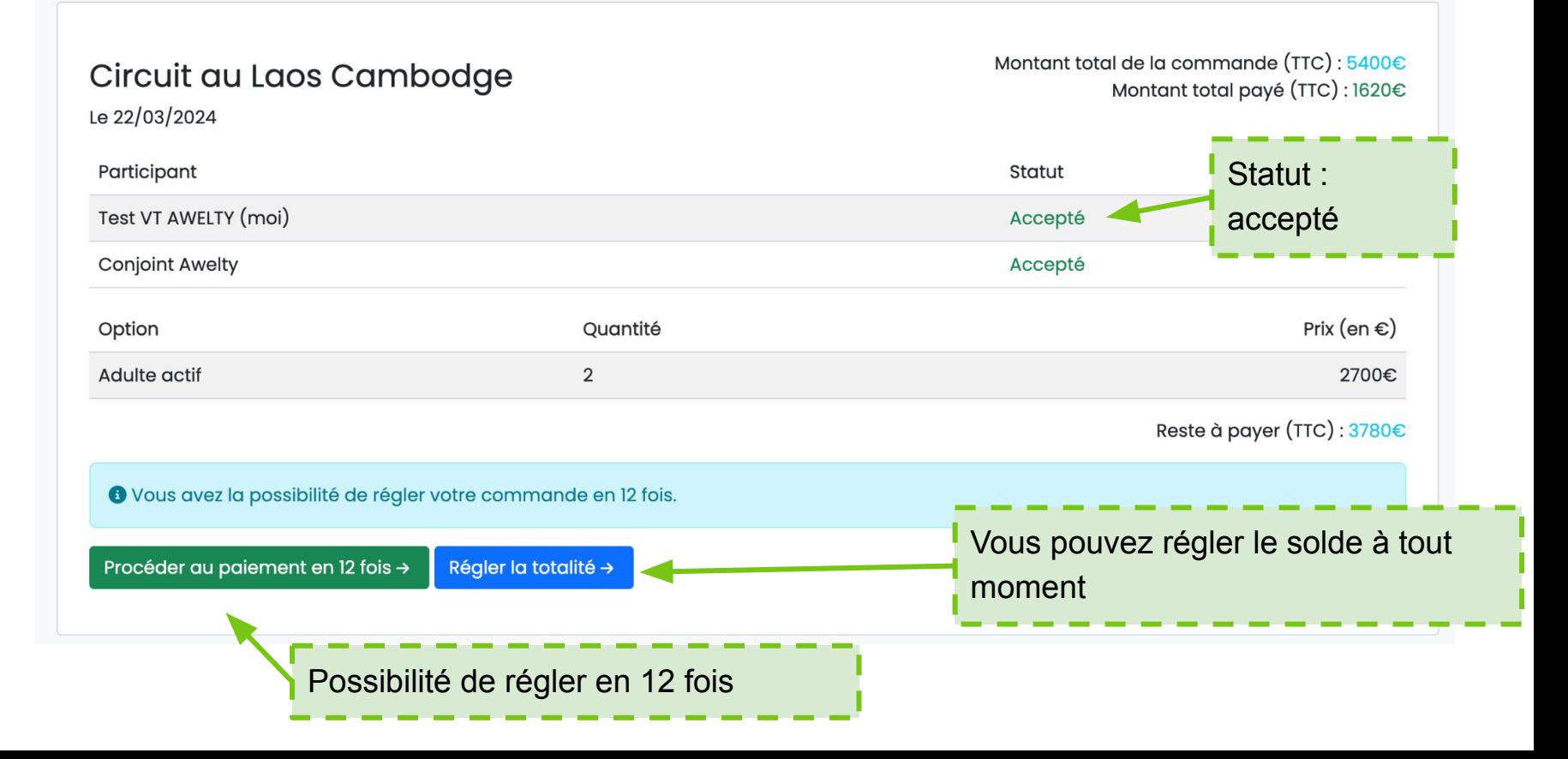

ASCPDR Amicale Sportive et Culturelle<br>de la Préfecture, du Département et de la Région

# **Le nouveau site web de l'Amicale**

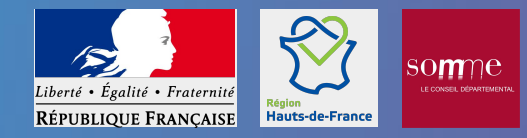

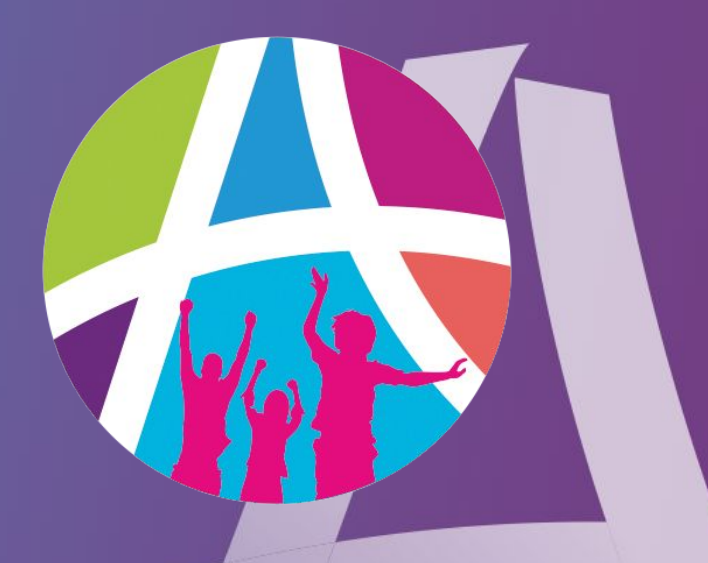